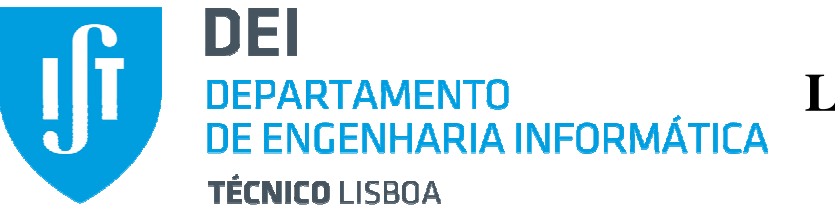

## **Laboratórios do DEI**

## **Regras de Funcionamento**

Os laboratórios do DEI, fora dos períodos em que decorrem as actividades lectivas, podem ser abertos para alunos do DEI.

Nesse sentido os alunos devem cumprir as seguintes regras e zelar pelo seu cumprimento, sendo obrigatória a assinatura de uma Declaração de Responsabilidade que tem a validade de um ano lectivo.

## **Laboratórios e serviços**

- 1. Os equipamentos dos laboratórios destinam-se exclusivamente a uso académico.
- 2. Os alunos que pretendam aceder a um laboratório, devem identificar-se com o cartão do IST ou com outro tipo de identificação oficial, dirigindo-se para tal à portaria do Edifício de Informática I. O acesso apenas será permitido a quem já assinou o respectiva Declaração de Responsabilidade.
- 3. Será efectuado o registo dos alunos que solicitem a abertura de um laboratório sem nunca reter qualquer documento de identificação.
- 4. Quando o aluno responsável pela abertura do laboratório sair ou se ausentar por mais de 30 minutos, deve solicitar que outro aluno presente se dirija à portaria de modo a actualizar o registo de responsável pela abertura. Caso não haja ninguém presente, o aluno responsável pela abertura deve comunicar na portaria que o laboratório deve ser encerrado.
- 5. Fora dos períodos de acesso livre (consultar página do DEI), apenas será permitida a permanência no Edifício de Informática I a quem se encontre devidamente identificado e autorizado.
- 6. Não é permitido beber ou comer nos laboratórios.
- 7. Não é permitido qualquer tipo de jogos nos laboratórios, a não ser que se trate de trabalho académico.
- 8. Deve ser garantida a limpeza da sala, assegurando que todos os resíduos são colocados nos caixotes de lixo.
- 9. A disposição das mesas e cadeiras deve ser mantida.
- 10. Deverão ser evitados comportamentos ruidosos ou que manifestamente perturbem o trabalho dos restantes utilizadores.
- 11. Os alunos devem manter silêncio nos corredores, especialmente enquanto estiverem a decorrer aulas.
- 12. Sempre que a equipa de limpeza necessitar, as salas deverão ser desocupadas, devendo os alunos retirar do laboratório os seus pertences.
- 13. Os utilizadores devem fazer logoff quando abandonam o computador sendo que lhes é imputada toda a responsabilidade no caso de má utilização do posto de trabalho.
- 14. Não é garantida a salvaguarda dos bens abandonados pelos utilizadores nos laboratórios.
- 15. A utilização dos postos de trabalho nos laboratórios é prioritária relativamente à necessidade de espaço para portáteis.
- 16. Os postos de trabalho devem manter-se desimpedidos para quem os pretenda utilizar.
- 17. A opção de mudança de utilizador num posto de trabalho é permitida após um período de 30min sem actividade.
- 18. Quando os utilizadores se ausentam para almoço não é permitido que mantenham a reserva do posto de trabalho, motivo pelo qual não devem deixar os seus pertences no laboratório.
- 19. Não é permitido utilizar a rede cablada nos laboratórios 6 a 14.
- 20. Nos laboratórios 1 a 3 e 15 encontra-se disponível rede cablada para ligação dos portáteis. Essa compreende apenas as portas de rede que se encontram livres nas tomadas. As portas e cabos de rede ocupados pelos postos de trabalho são exclusivamente para funcionamento dos mesmos.
- 21. Para ligar o portátil à internet nos laboratórios pode ser utilizada a rede wireless Eduroam disponibilizada pela DSI.
- 22. Não é permitido desligar os periféricos dos PCs presentes nos laboratórios.
- 23. A qualquer situação que não esteja aqui mencionada, aplica-se o disposto no código de conduta e boas práticas da Universidade (DR, 2ª série, nº 127, 9.11.2009, despacho nº 24698/2009).
- 24. No serviço de shell Nexus e Cluster, recursos como memória, tempo de CPU e espaço disponível em directorias temporárias são partilhados por todos os utilizadores do sistema. Por esta razão, eventuais abusos resultam num bloqueio do acesso ao servidor.
- 25. A utilização dolosa de qualquer um dos serviços disponibilizados pressupõe o bloqueio do acesso aos mesmos e abertura de processo disciplinar correspondente.

## **Rede**

1. A rede dos laboratórios está sujeita às regras de utilização da rede do IST (http://dsi.ist.utl.pt/normas/) e às normas definidas para o uso aceitável da rede do IST (https://ciist.ist.utl.pt/normas/uso\_aceitavel.php).

Além do indicado neste documento, aplicam-se também os regulamentos apresentados no contexto geral do funcionamento do IST.

No caso de ocorrência de distúrbios ou situações que coloquem a segurança em risco, o segurança pode encerrar o Edifício de Informática I.